*Заполнить массив числами фибоначчи 1,1,2,3,5,8,13,21,34,55,...*

```
void fiba (int x[], int razmer)
{
  x[0] = 1;
  x[1] = 1;
  for (int i = 2; i < razmer; i++)
\{x[i] = x[i-1] + x[i-2];
 }
}
```

```
void fiba2 (int x[], int razmer)
{
  int help = 1;
  int superhelp = 1;
  x[0] =help;
  x[1] = superhelp;
  for ( int i = 2; i < razmer; i++)
\{x[i] = help + superhelp;
      superhelp = help;
     help = x[i]/\text{help} = 2 superhelp = 1
 }
}
```
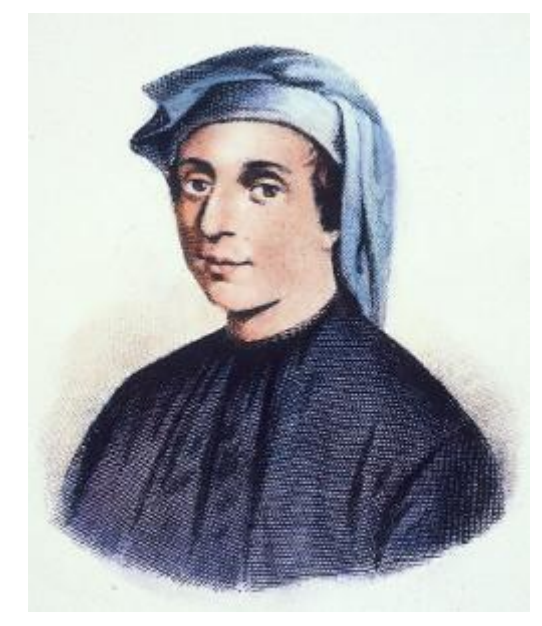

```
void fiba3 (int x[], int razmer)
{
  for (int i = 0; i < razmer; i++)
\{x[i] = (pow ((1 + sqrt(5))/2, i + 1) - pow ((1 -sqrt(5)/2, i + 1) sqrt(5);
 }
}
```